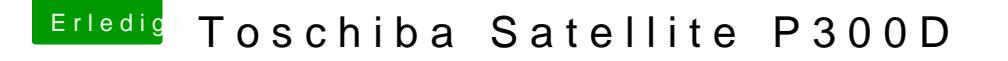

Beitrag von cobra vom 11. Oktober 2012, 19:35

ich komme noch nicht mal bis zu setup mit abgeklemmter windows platte kommen die selben Fehler

[http://s7.directupload.net/file/d/3037/x6](http://s7.directupload.net/file/d/3037/x6b26wq5_jpg.htm)b26wq5\_jpg.htm

vielleicht hilft das ja etwas mit denn ich finde dprt nichts von meiner fi nicht was ich verstellen müßte noch

mfg